# 0026.搬出入業務代行者登録

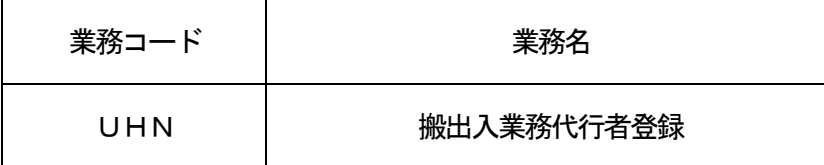

#### 1.業務概要

搬出入業務代行者\*1を登録、または削除する。

 (\*1)搬出入業務代行者とは、保税蔵置場に代わり、搬出入業務を実施可能な利用者(通関業または海貨 業)である。

## 2.入力者

保税蔵置場

3.制限事項

1利用者に対して、登録可能な搬出入業務代行者は最大10件とする。

- 4.入力条件
	- (1)入力者チェック システムに登録されている利用者であること。
	- (2)入力項目チェック
		- (A)単項目チェック

「入力項目表」及び「オンライン業務共通設計書」参照。

(B)項目間関連チェック

「入力項目表」及び「オンライン業務共通設計書」参照。

- (3)保税地域DBチェック
	- ①入力された保税地域コードが保税地域DBに存在すること。

②当該保税地域が保税蔵置場またはCY保税蔵置場兼用地であること。

③入力者の管理する保税地域であること。

- (4)利用者DBチェック ①入力された搬出入業務代行者の利用者コード(5桁)が利用者DBに存在すること。 ②入力された搬出入業務代行者の利用者コード(5桁)の業種が通関業または海貨業であること。
- (5)利用者共有関係DBチェック ①入力された保税地域コードと搬出入業務代行者の利用者コード(5桁)が利用者共有関係DBに存在 しないこと。

②入力された保税地域コードの利用者共有関係DBが10件を超えていないこと。

## 5.処理内容

(1)入力チェック処理

 前述の入力条件に合致するかチェックし、合致した場合は正常終了とし、処理結果コードに「000 00-0000-0000」を設定の上、以降の処理を行う。

合致しなかった場合はエラーとし、処理結果コードに「00000-0000-0000」以外のコ ードを設定の上、処理結果通知の出力処理を行う。(エラー内容については「処理結果コード一覧」を 参照。)

- (2)利用者共有関係DB処理
	- (A)登録の場合

入力された保税地域コードと搬出入業務代行者の利用者コード(5桁)を登録する。

(B) 削除の場合

入力された保税地域コードと搬出入業務代行者の利用者コード(5桁)を削除する。

(3) 搬出入業務代行者情報編集処理

利用者共有関係DBより編集処理を行う。

(4)出力情報出力処理

後述の出力情報出力処理を行う。出力項目については「出力項目表」を参照。

#### 6.出力情報

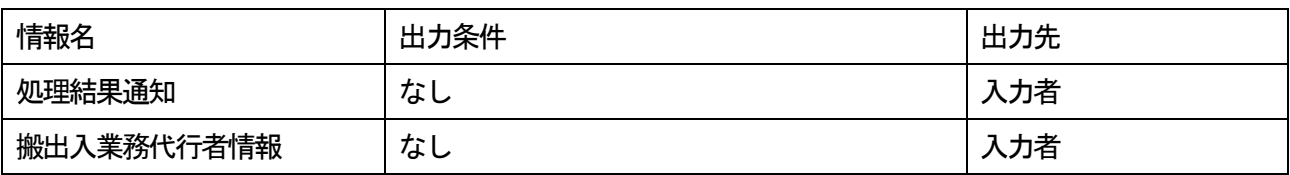

### 7.特記事項

①搬出入業務代行者が実施可能な搬出入に係るオンライン業務は以下の通り。

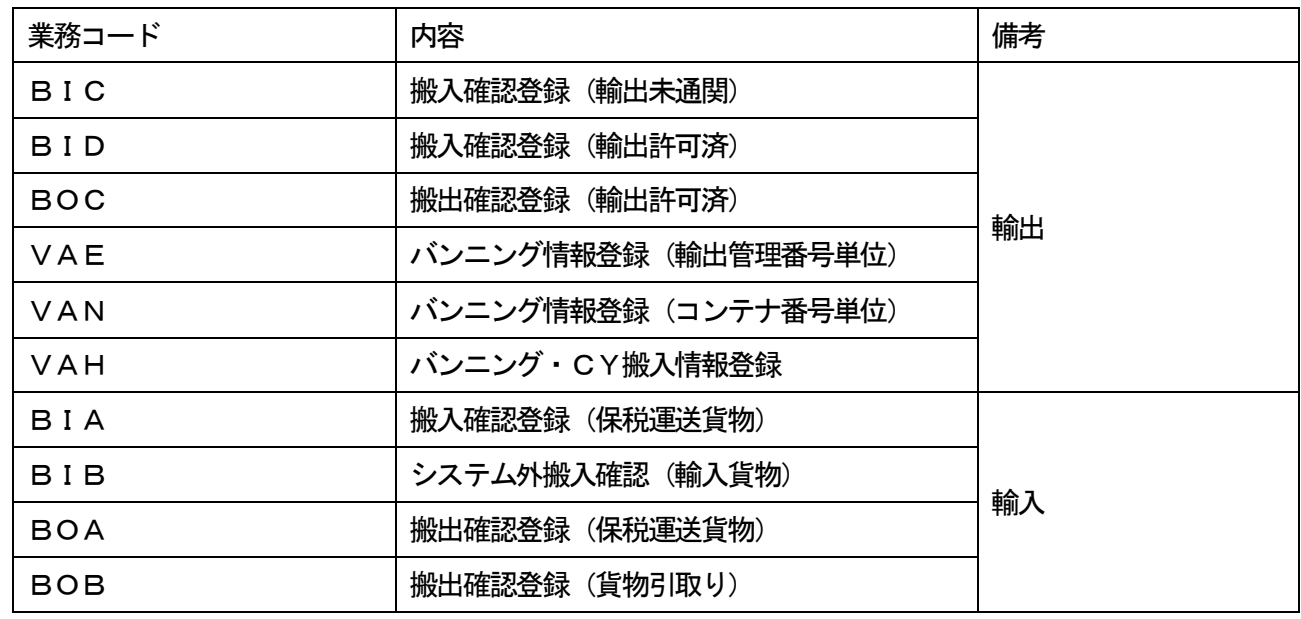

 ②CSFオンラインメンテナンス規制時間帯DBにて定められた時間帯は業務規制時間帯となり、当該業務 を実施することができない。(規制時間帯は別途定めることとする)